VIII.3.3-SS-SAC STATE SPACE SACRAMENTO MODEL OPERATION

Identifier: SS-SAC

Operation Number: 22

Developed By: Hydrologic Research Center

Parameter Array: The FORTRAN identifier used for the Operation parameter array is P0. Each number stored within P0 represents either a parameter value or else the offset of the storage location of a parameter from a fixed location in the P0 array. This location is the start of storage within P0 of the execution subroutine's local parameter array P. Every parameter variable, array, or offset stored in P0 has a pointer variable associated with it whose content is initialized to its starting location within P0. Each pointer variable name begins with the letter 'P' and is followed by the FORTRAN identifier for the pointer's corresponding parameter.

The following is each Operation parameter or offset, whether it is read from input cards or internally generated by the PIN subroutine, and the name of the pointer variable containing its location within P0:

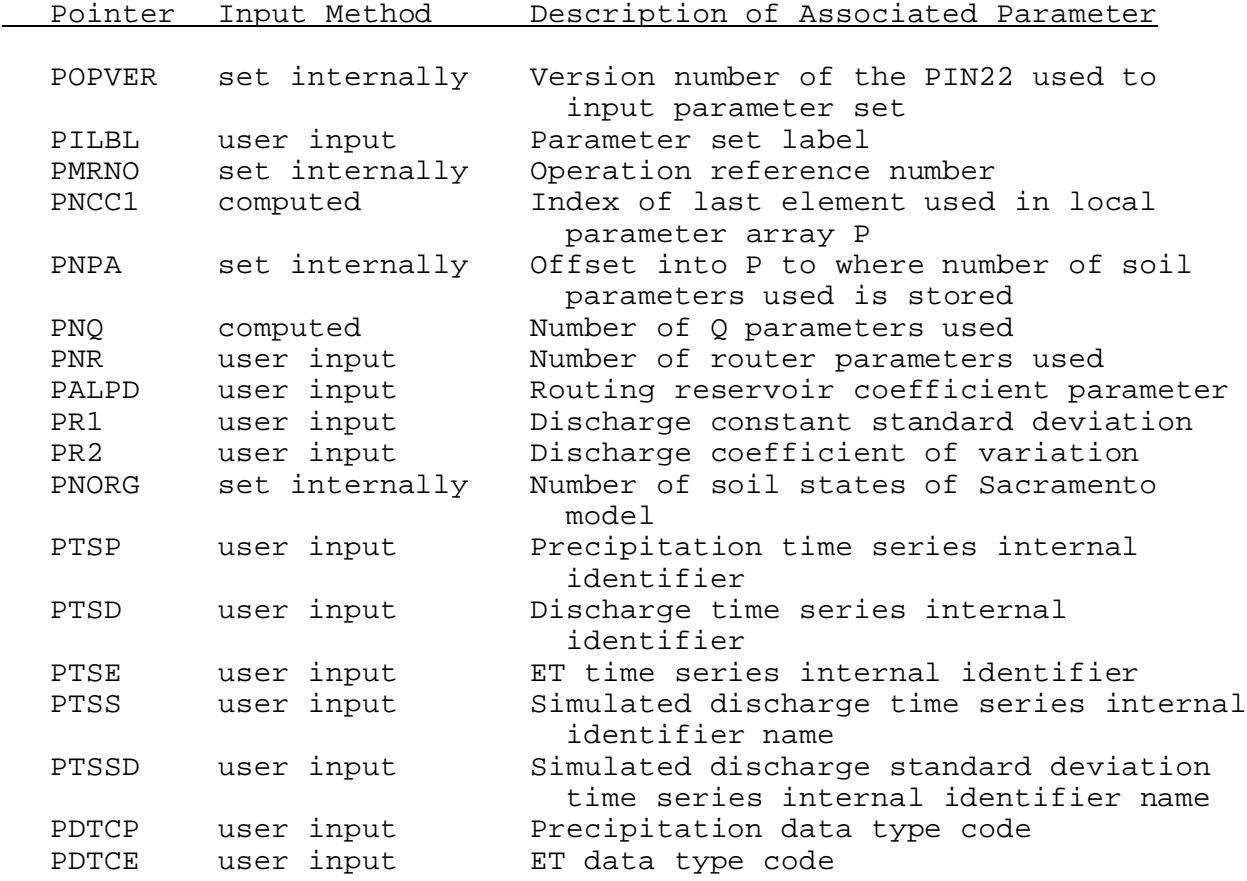

03/25/2002 VIII.3.3-SS-SAC-1 rfs:833sssac.wpd

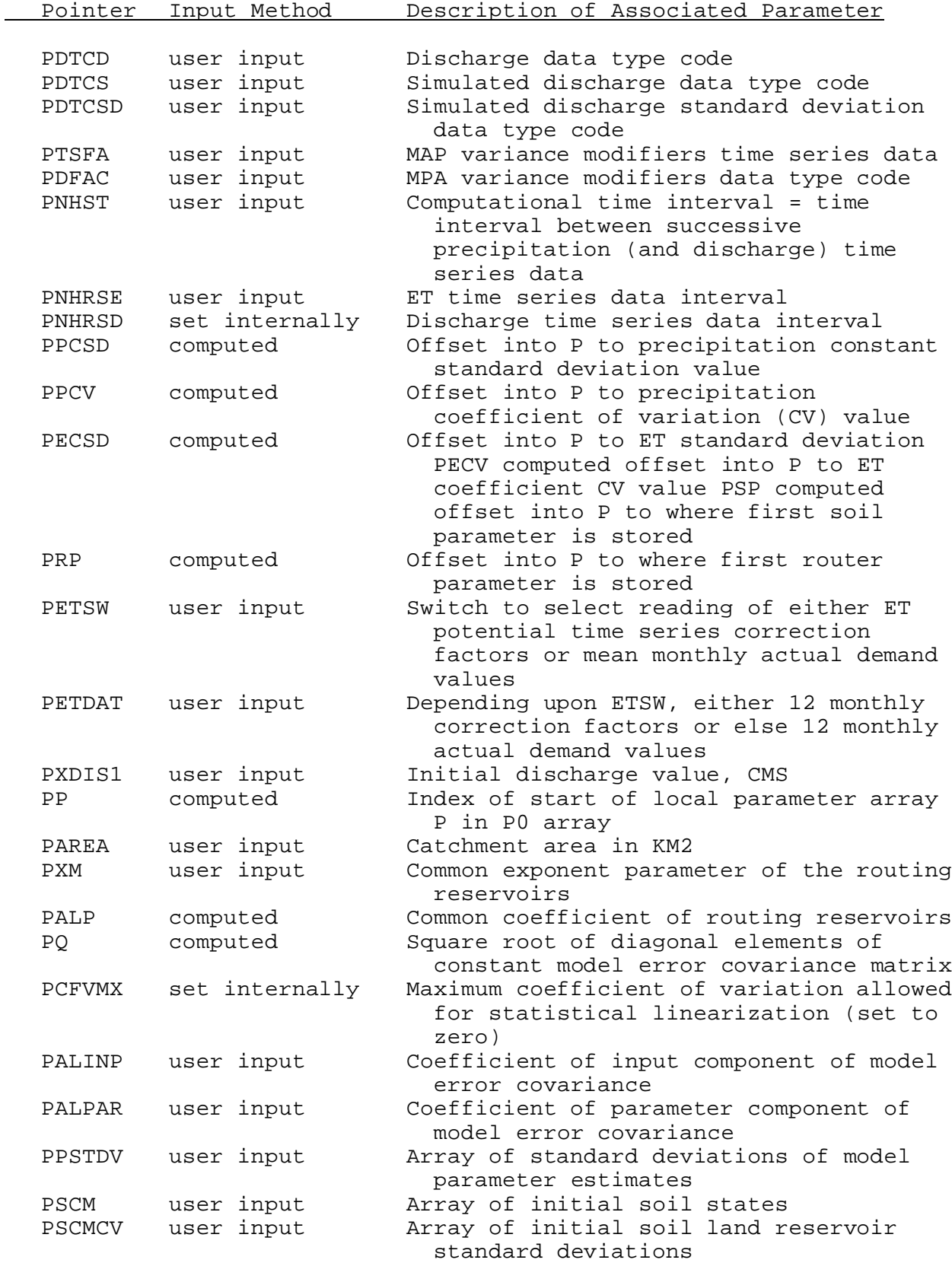

Order of parameter storage within local parameter array P:

- o Number of soil parameters NPA (starting at location P0(PP + INT(P0(PNPA)) - 1), currently set to 18
- o NPA Soil Parameter values (starting at location P0(PP +  $INT(P0(PSP)) - 1$ :

1. 1.0 2. UZTWM 3. UZFWM 4. LZTWM 5. LZFPM 6. LZFSM 7. UZK 8. LZPK 9. LZSK 10. ZPERC 11. REXP 12. PFREE 13. SIDE 14. ADIMP 15. PCTIM 16. 8.0 17. 8.0 18. 8.0 o NR - number of reservoirs used o (NR \* 2 + 1) Reservoir parameters (starting at location P0(PP) +  $INT(P0(PRP)) - 1$ :  $1 = 1.0$ 2 to NR = 0.0  $(NR + 1)$  to  $(NR * 2) =$ ALP  $NR * 2 + 1 = XM$ o Coefficient of variation variance parameter of MAP o Constant standard deviation variance parameter of MAP o Coefficient of variation variance parameter of ET o Constant standard deviation variance parameter of ET o Constant standard deviation variance parameter of discharge o Coefficient of Variation variance parameter of discharge o (6+NR) diagonal terms of model error standard deviation Current parameter pointer contents: These variables contain the current locations of the various parameters in the P0 array:

PARAMETER (POPVER = 1) PARAMETER (PILBL = POPVER + 1)

03/25/2002 VIII.3.3-SS-SAC-3 rfs:833sssac.wpd

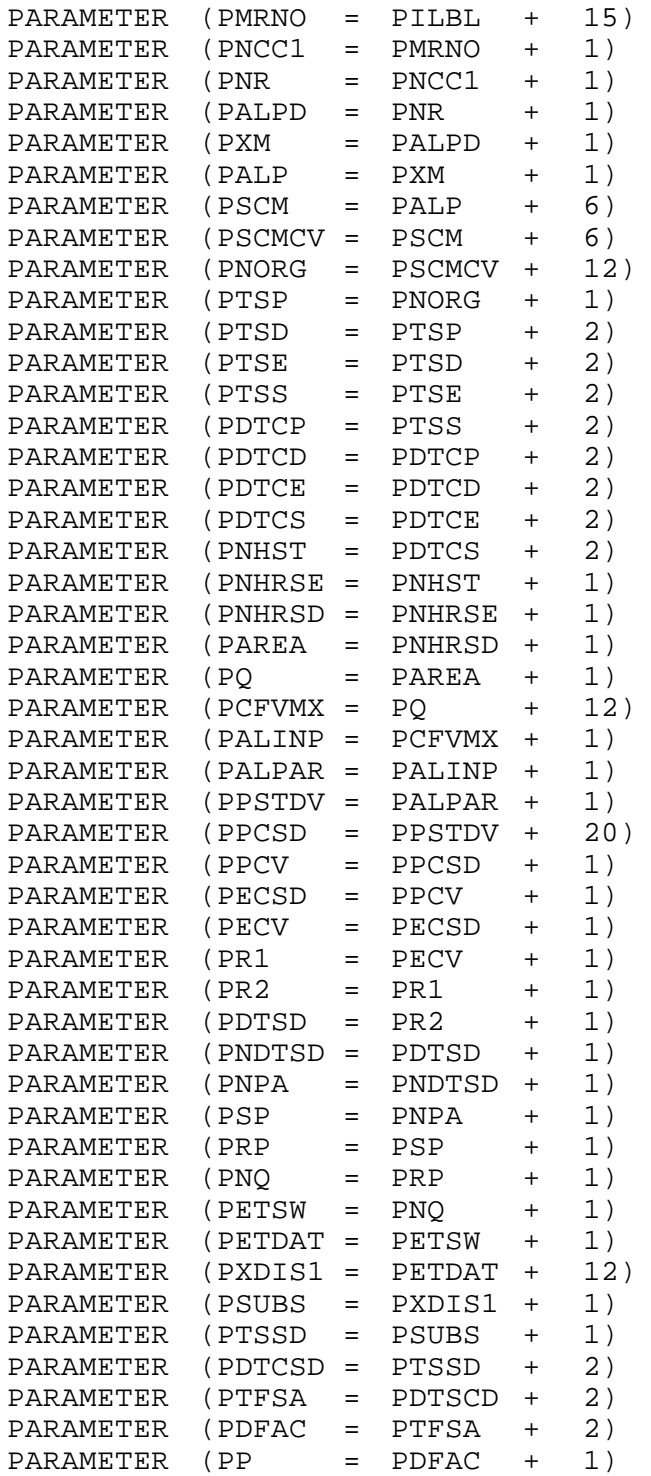

Total amount of space in FC parameter array required for Operation:

 $IUSEP = PP + NCC1 - 1$ = (start of local parameter array P in P0) + (size of P) - 1

Carryover Array: The FORTRAN identifier used for the carryover array is C0. The contents of the C0 array are:

Position Contents

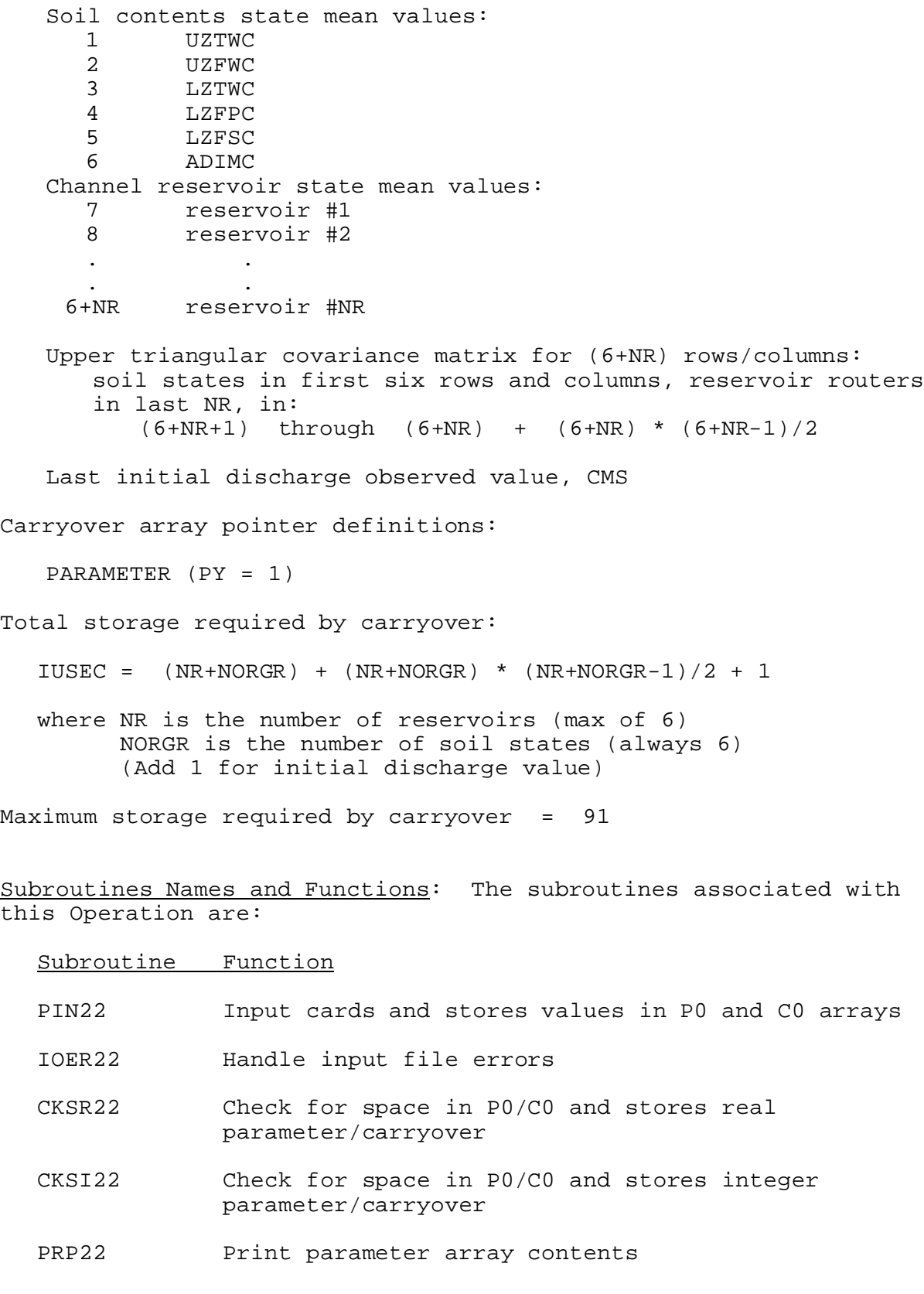

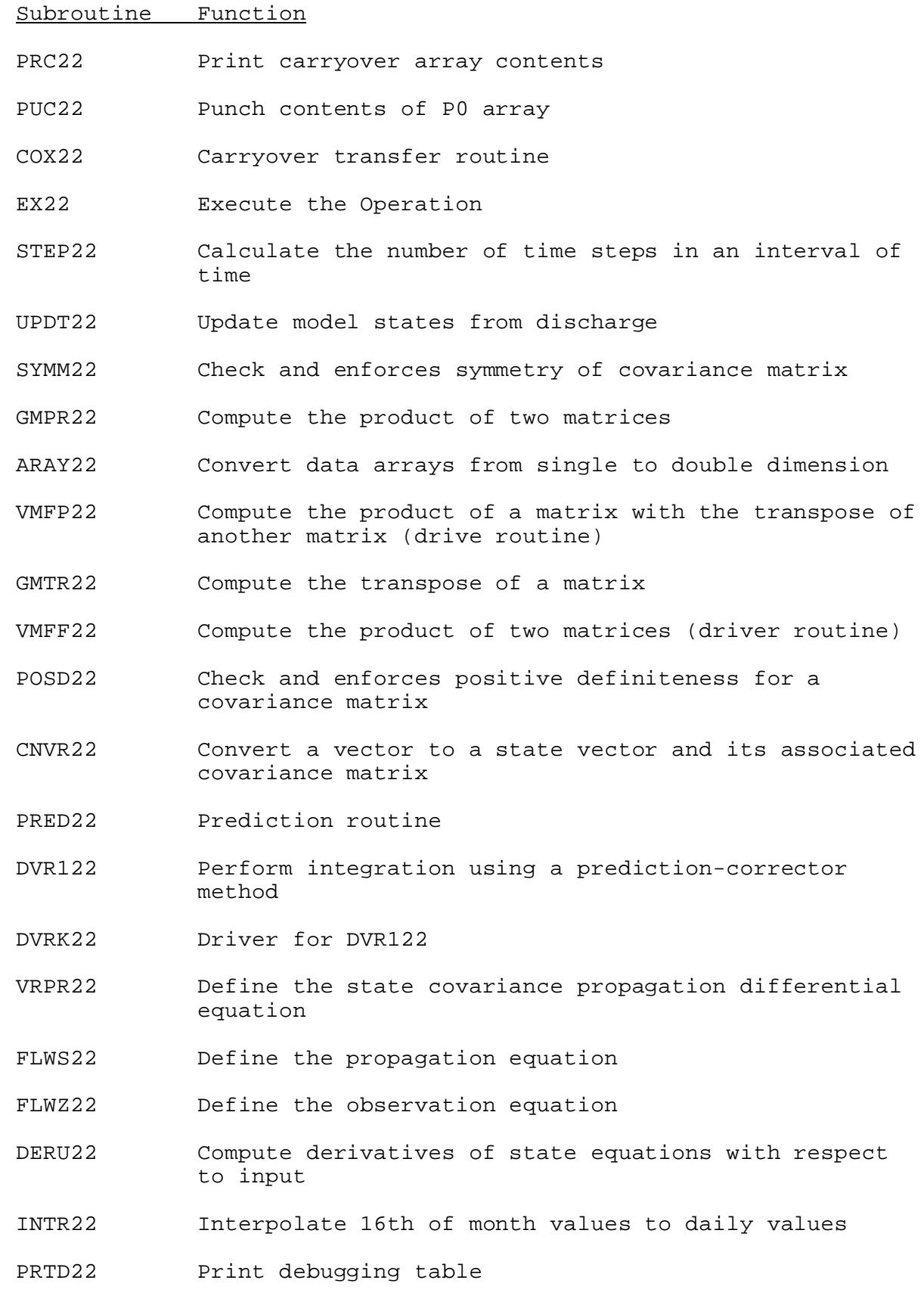

Subroutines PIN22, PRP22, PRC22, COX22 and PUC22 have the standard

## Subroutine Function

argument lists for these subroutines as given in Section VIII.4.

Function: This is the execution subroutine for Operation SS-SAC.

## Argument List:

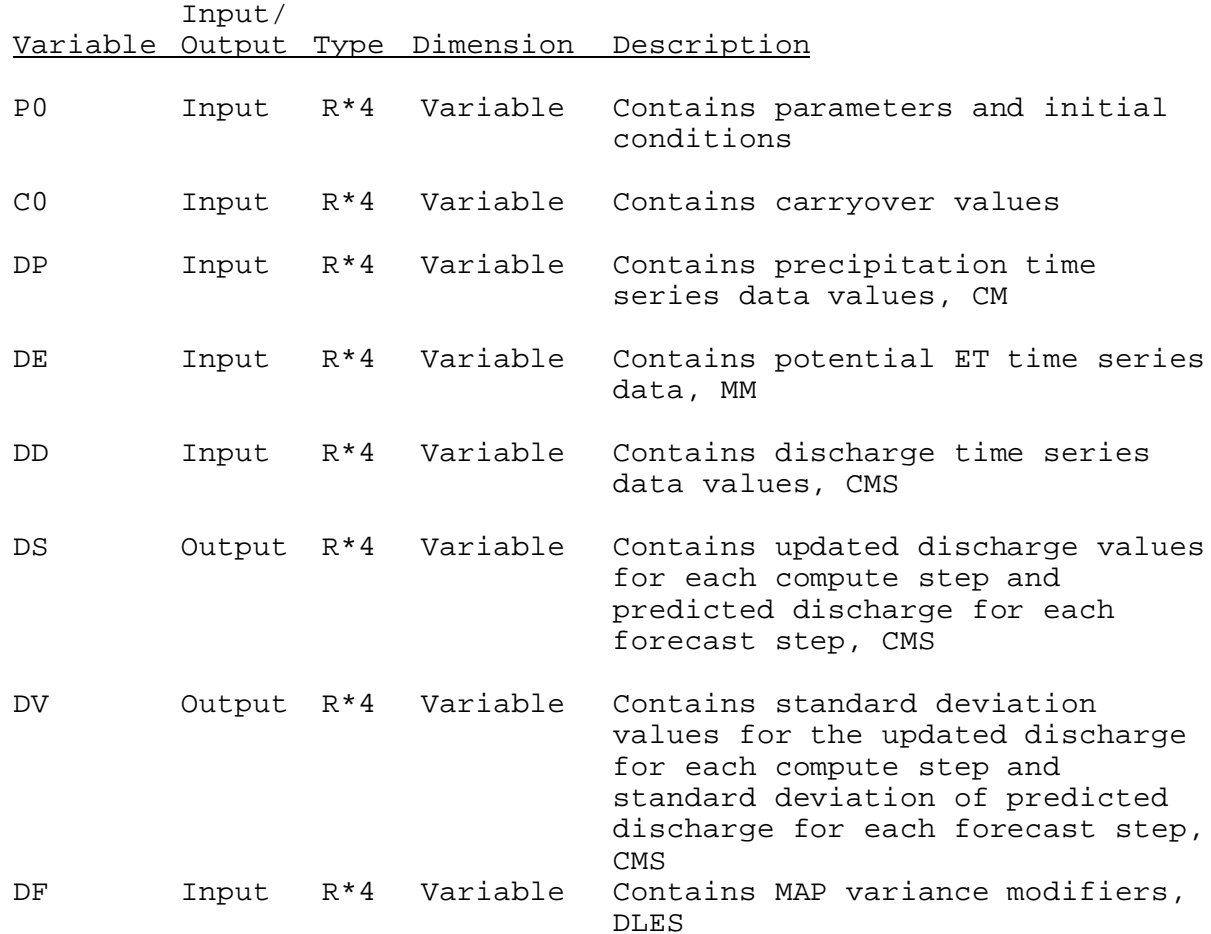

Debug Output: During execution this operation contains the options to print, for each computational time interval, one or both of two types of discharge output. The selection of the two types of output can be independently controlled as follows:

1. The output from the first option is a row of values that appears at each interval listing the following parameters:

observed precipitation (MM/timeint) observed ET actual demand (MM/timeint) predicted discharge (MM/timeint) observed discharge (MM/timeint) updated discharge (MM/timeint)

where timeint is the computational time interval

This table will be printed when the subroutine FPRBUG returns a

03/25/2002 VIII.3.3-SS-SAC-8 rfs:833sssac.wpd

value of 1 for the variable IBUG. The table is not very voluminous and is very useful for debugging.

- 2. The second type of output can be in one of the following forms by using the HFS1 and HFS2 keyword values with the function IFBUG:
	- o no output at all: when IDB1 = 0 (false)
	- o normal, non-detailed output: when IDB1 = 1 (true) but  $IDB2 = 0.$
	- o very detailed output: when both IDB1 = 1 and IDB2 = 1. This form provides extensive information (including the "normal" output) about the intermediate values of various variables and arrays used in the updating and prediction processes. It is quite voluminous and should be requested with discretion.